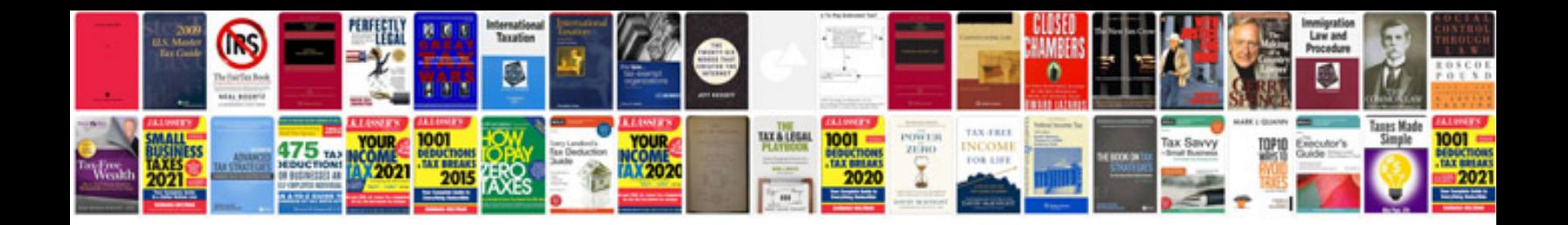

**Zune hd manual download**

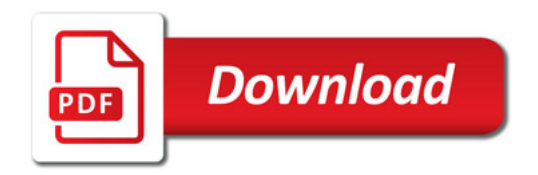

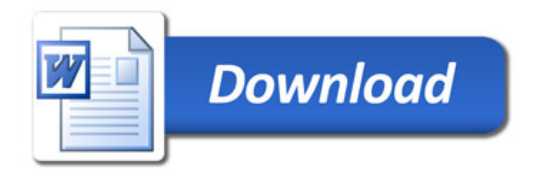